# **COURS – Photo Numérique – SNT**

## **Sommaire**

#### **A) Bref historique**

- 1) Naissance de la photographie
- 2) Début de la photographie numérique

#### **B) Affichage d'une image numérique**

- 1) Couleurs primaires
- 2) Pixels d'un écran
- 3) Caractéristiques d'un écran
- 4) Types d'écran

### **C) Réalisation d'une image numérique**

- 1) Capteur photographique
- 2) Objectifs et distance focale
- 3) Appareils photographiques

### **D) Colorimétrie**

- 1) Couleurs du spectre visible
- 2) Mélange des couleurs
- 3) Codage d'une couleur

### **E) Formats de fichiers**

- 1) Images matricielles et vectorielles
- 2) Formats des images matricielles pour le Web
- 3) Autres formats des images matricielles

### **F) Métadonnées d'une photographie numérique**

- 1) Les données IPTC
- 2) Les données EXIF

# **A) Bref historique 1) Naissance de la photographie**

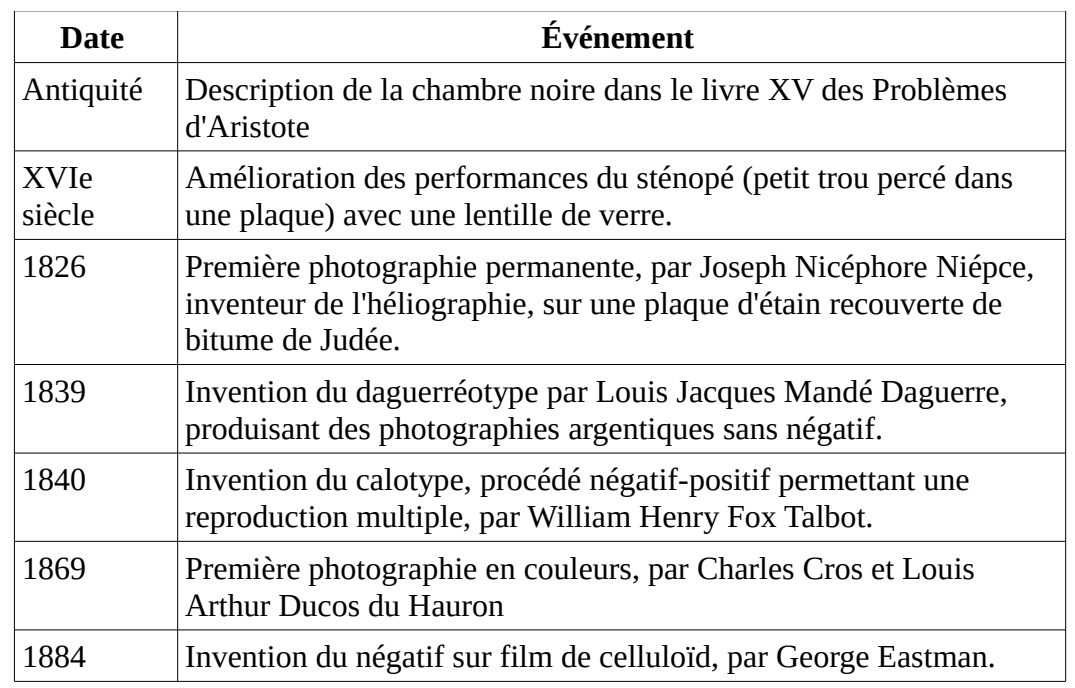

## **2) Début de la photographie numérique**

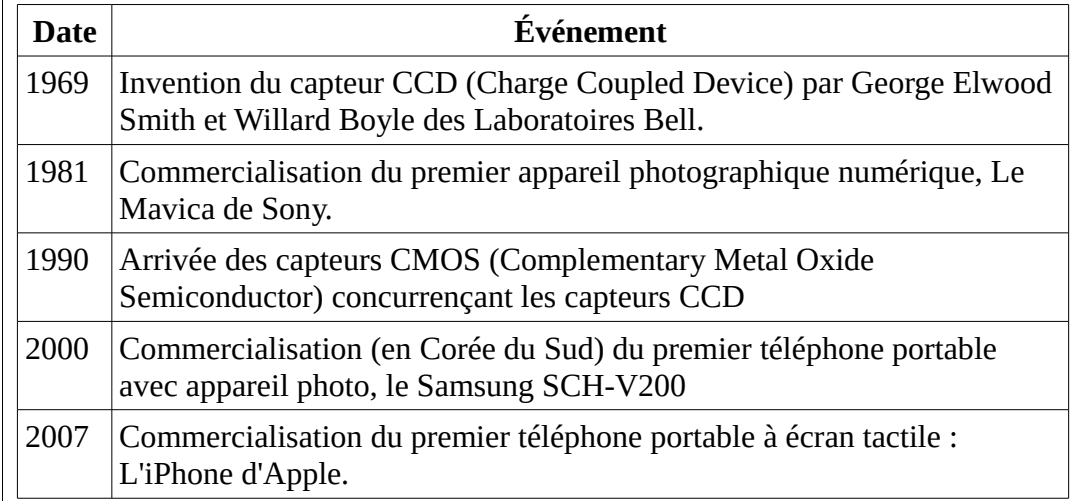

### **B) Affichage d'une image numérique 1) Couleurs primaires**

Une image numérique peut être affichée sur un écran, noir au départ, ou imprimée sur une feuille de papier, blanche au départ.

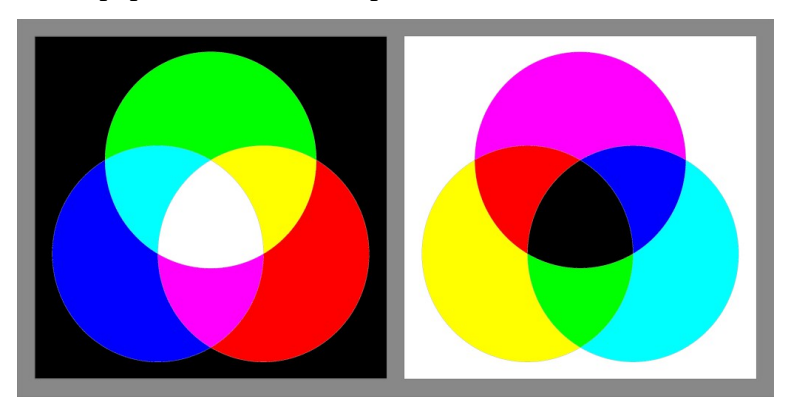

**Synthèse additive :** Les couleurs primaires sont le rouge, le vert et le bleu pour l'affichage sur un écran

**Synthèse soustractive :** Les couleurs primaires sont le cyan, le magenta, le jaune et le noir (couleur additive) pour l'impression sur papier.

## **2) Pixels d'un écran**

L'observation à la loupe de la surface d'un écran d'ordinateur montre qu'il est composé de pixels (contraction de picture element) :

- Composés de trois sous-pixels de couleurs différentes : Rouge, vert et bleu. (Images en RVB)
- Le plus souvent carrés mais parfois rectangulaires.

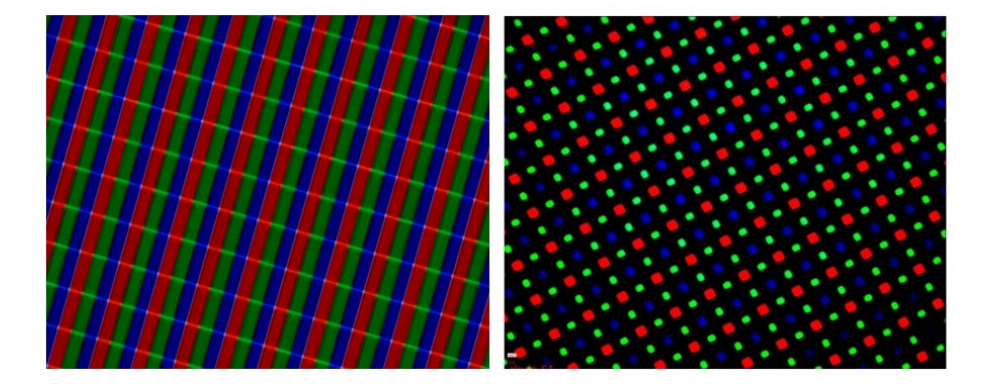

- Le pixel est l'unité de base permettant de mesurer la définition d'une image numérique matricielle.
- A chaque pixel est associée une couleur.
- Chaque couleur se décompose en trois composantes : Rouge, vert et bleu.
- Chaque composante de couleur a une valeur.
- La valeur d'une composante de couleur varie de 0 à 255 en décimal ou de 0 à FF en hexadécimal, si elle est codée sur un octet, ce qui est très souvent le cas.

## **3) Caractéristiques d'un écran**

### **Définition d'un écran :**

- Nombre de pixels qui composent l'écran, donc le produit des nombres de pixels en largeur et en hauteur.
- Unité : Mpx (Méga Pixels)
- Exemples : 1024×768, 1280×720, 1280×1024, 1366×768, 1400×1050, 1600×1024

### **Résolution d'un écran :**

- Nombre de pixels par unité de longueur, généralement le pouce ou inch en anglais.
- Unités : ppp (pixel par pouce), ppi (pixel per inch) ou dpi (dots per inch).
- 1 inch = 1 pouce  $\simeq$  2,54 centimètres.

### **Format d'un écran :**

- Rapport largeur/hauteur.
- Exemples : 16/9, 4/3, 16/10, 21/9

### **Taille d'un écran :**

- Longueur de la diagonale de l'écran.
- Unité : " (pouce).
- Exemples : 15", 17"

### **Profondeurs de couleurs d'un écran :**

- Nombre de *bits* utilisés pour définir la couleur d'un pixel.
- Le codage d'une couleur se fait sur 3 octets. (1 octet pour R-V-B)
- La profondeur de couleur est alors de 24 bits.
- On obtient environ 17 000 000 couleurs différentes  $(2^8 \times 2^8 \times 2^8 = 16\ 777$ 216).

## **4) Types d'écran**

### **Écran CRT (Cathode Ray Tube) ou à tube cathodique**

Très utilisé autrefois (avant 1980), il a été remplacé... par les écrans plats.

## **Écran plasma**

Chaque pixel est constitué de trois cellules distinctes les unes des autres qui contiennent un gaz (argon et xénon). Excité par le courant électrique, le gaz produit un rayonnement lumineux. Ce type d'écran, permettant d'obtenir 16 millions de couleurs, n'est plus guère utilisé de nos jours du fait de sa fragilité.

## **Écran SED (Surface-conduction Electron-emitter Display)**

Le principe SED consiste à placer l'équivalent d'un canon à électrons derrière chaque sous-pixel. Ce système a été rapidement abandonné du fait de la surconsommation d'énergie pour l'alimenter.

# **Écran LCD (Liquid Crystal Display)**

Il s'agit d'un écran à cristaux liquides accompagnés d'un rétroéclairage (tubes CCFL). La consommation en électricité est relativement importante.

## **Écran à LED (Light-Emiting Diode)**

Il s'agit également d'un écran à cristaux liquides, mais le rétroéclairage se fait par LED. La consommation en électricité est beaucoup plus modeste.

# **Écran OLED (Organic Light-Emitting Diode)**

Chaque pixel est constitué de LED qui émet sa propre lumière. Il n'y a donc pas de rétroéclairage. La consommation en électricité est encore plus réduite.

# **C) Réalisation d'une image numérique 1) Capteur photographique**

C'est un composant électronique photosensible constitué d'un grand nombre de *photosites*. Il convertit la lumière en un signal électrique analogique. Ce signal est ensuite amplifié, numérisé et traité pour obtenir une image numérique. Il existe deux grandes familles de capteurs : les CCD et les CMOS.

**Photosite :** C'est le nom des cellules photoélectriques qui composent le capteur. Elles correspondent au plus petit élément qui réagit à l'intensité lumineuse.

**Capteur CCD (Charge-Coupled Device)** : Apparu dans les années 69, il est composé de photodiodes. C'est le premier type de capteur utilisé sur les appareils photographiques.

**Capteur CMOS (complementary metal-oxide-semiconductor)** : Apparu dans les années 90, il est composé également de photodiodes, mais chaque photosite possède son propre convertisseur charge/tension et amplificateur. Ce type de capteur est utilisé majoritairement sur les appareils photographiques de nos jours.

**Matrice de Bayer** : Le filtre de Bayer permet à chaque photosite du capteur de ne voir qu'une seule couleur : le rouge, le vert ou le bleu. Sur chaque groupe de quatre photosites on trouve un pour le bleu, un pour le rouge et deux pour le vert. Cette répartition correspond à la sensibilité de notre vision. Il faut donc quatre photosites pour créer un pixel de couleur.

Il existe d'autres types de matrice. A la place du bleu, du rouge et du vert, on peut utiliser le cyan, le magenta et le jaune pour produire une image par synthèse soustractive.

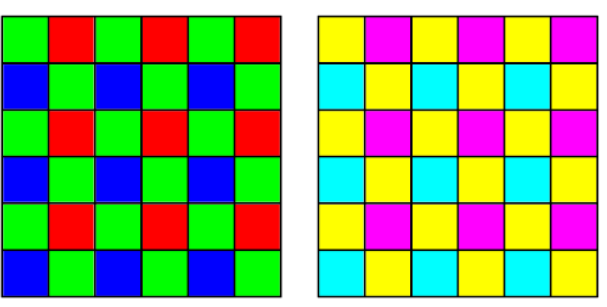

**Capteur Foveon :** Ce capteur, développé par la société Foveon rachetée en 2008 par Sigma, permet la capture des trois couleurs rouge, vert et bleu par un seul photosite. Il comporte trois couches de silicium recouvertes de photosites et disposées en sandwich, et filtrées chacune par un filtre bleu, vert ou rouge.

# **2) Objectif et distance focale**

Le système optique à l'avant d'un appareil photo se nomme l'objectif. Il se compose de lentilles dont le but est de former une image sur le capteur. Sa caractéristique fondamentale est sa distance focale, qui détermine le grossissement et l'angle de champ. La distance focale représente la distance séparant le centre optique de l'objectif (la lentille) du capteur (le foyer).

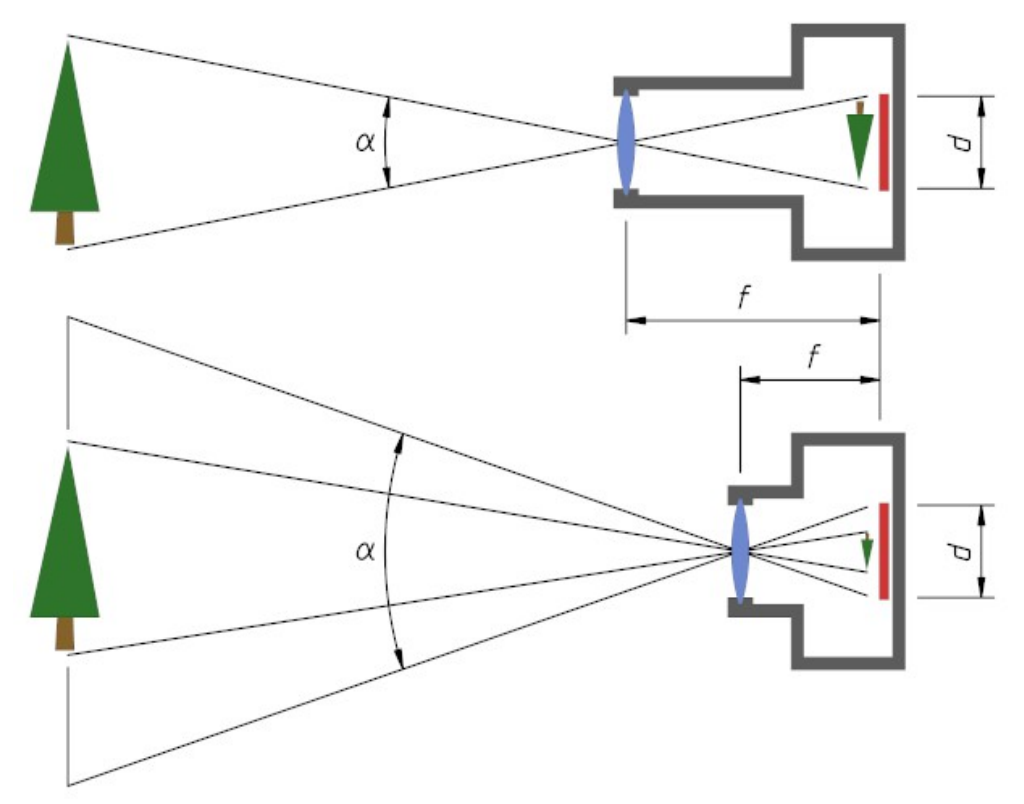

#### Remarques :

- L'angle de champ α dépend de la distance focale *f* et de la taille (diagonale) *d* du capteur.
- Une formule mathématique donne :  $\tan\left(\frac{\alpha}{2}\right)$  $\left(\frac{\alpha}{2}\right) = \frac{d}{2}$ 2 *f*
- La profondeur de champ désigne la zone dans laquelle doit se trouver l'objet à photographier pour obtenir une image nette.

# **3) Appareils photographiques**

On effectue une classification des différents types d'appareils :

- **Compact** : Petit, léger, peu coûteux, facile d'utilisation.
- **Reflex** : Grande qualité d'image, objectif interchangeable.
- **Bridge** : Intermédiaire entre le compact et le reflex, zoom polyvalent, objectif non interchangeable.
- **Hybride** : Intermédiaire entre le compact et le reflex, objectif interchangeable.
- **Téléphone portable** (smartphone ou ordiphone)

## **D) Colorimétrie 1) Couleurs du spectre visible**

La colorimétrie est la discipline psychophysique qui se donne pour objectif la mesure de la couleur. Elle relie des mesures physiques effectuées sur la lumière aux perceptions colorées ; L'œil humain perçoit une couleur selon la longueur d'onde de l'onde lumineuse. Le spectre visible s'étend de 380 nm à 780 nm.

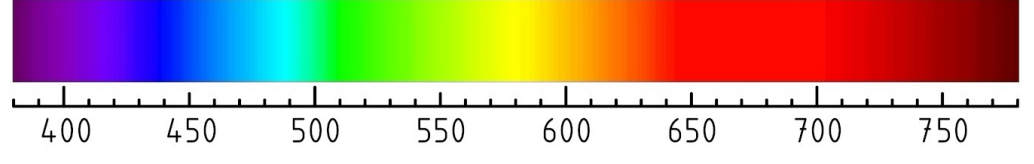

Rque : Les couleurs de l'arc-en-ciel sont celles du spectre visible. On en compte généralement sept principales (rouge, orange, jaune, vert, bleu, indigo et violet)

# **2) Mélange des couleurs**

L'œil humain interprète le mélange de plusieurs couleurs du spectre visible. Il peut percevoir :

- Une des couleurs du spectre visible.
	- $\circ$  rouge + jaune = orange
	- $\circ$  jaune + bleu = vert
- Une couleur différente de celles du spectre visible.
	- $\circ$  rouge + violet = magenta
	- $\circ$  Rouge + vert + bleu = blanc

### Remarques :

- Un éclairage à LED blanche se caractérise par :
	- Le flux lumineux en lumen (lm).
	- La température de couleur en kelvin (K). Elle se répartit en trois types :
		- Teintes chaudes  $: < 3300$  K
		- Teintes froides :  $\geq$  5300 K
		- Teintes intermédiaires : 3300 K  $\leq$  .  $\leq$  5300 K
	- L'indice de rendu des couleurs (IRC) en %.
- L'éclairement lumineux en lux (lx) est le flux lumineux par unité de surface  $(1 \text{ lx} = 1 \text{ lm/m}^2)$ .

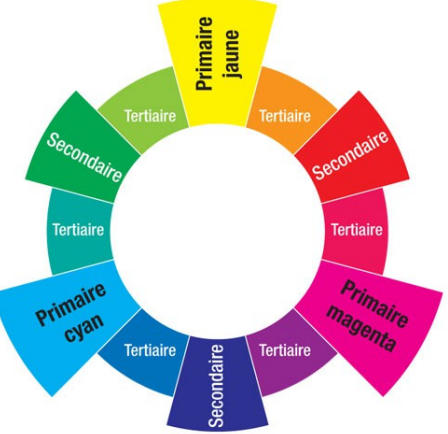

## **3) Codage d'une couleur**

## **Format RGB/RVB (Red Green Blue ou Rouge Vert Bleu)**

La couleur est composée à partir de trois couleurs primaires, selon le principe de la synthèse additive. L'addition des trois couleurs primaires donne le blanc. Ce format est utilisé pour les écrans d'ordinateur et les capteurs photographiques.

## **Format HSL/TSL (Hue Saturation Light ou Teinte Saturation Lumière)**

La couleur est caractérisée par trois propriétés :

- La teinte : Couleur sur le cercle chromatique, en °.
- La saturation : Pourcentage de blanc contenu dans la couleur, en %.
- La luminosité : Pourcentage de noir contenu dans la couleur, en %.

Ce format facilite la recherche d'une couleur.

### **Format CMYK/CMJN (Cyan Magenta Yellow Key ou Cyan Magenta Jaune Noir)**

La couleur est composée à partir de trois couleurs primaires, selon le principe de la synthèse soustractive. L'addition des trois couleurs primaires donne le noir. En pratique, ce noir est plutôt un gris, corrigé avec l'ajout de noir. Ce format est utilisé pour l'impression.

# **E) Formats de fichiers**

# **1) Images matricielles et vectorielles**

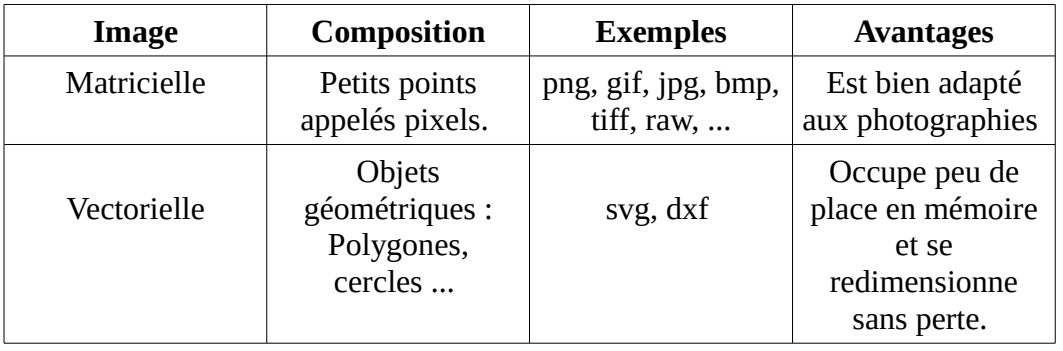

# **2) Formats des images matricielles pour le Web**

Les trois formats GIF (le plus ancien), JPG (ou JPEG) et PNG (le plus récent) sont les plus courants. Les images en base64 sont assez rares. le format WebP est relativement récent.

## **GIF (Graphics Interchange Format)**

Il permet de créer des images animées pour le Web. Il est peu utilisé pour les photographies à cause du nombre limité de couleurs.

- Accepte la transparence.
- 256 couleurs au maximum.

## **JPG ou JPEG (Joint Photographic Expert Group )**

Ce format populaire permet d'obtenir des photographies de taille réduite

- Ne gère pas la transparence
- Altère la qualité de la photographie
- Permet de régler la compression de l'image

# **PNG (Portable Network Graphic)**

C'est un format plus récent que le JPG et très utilisé sur le Web.

- Gère la transparence.
- Ne dégrade pas la qualité de l'image.

### **WebP**

C'est un format relativement récent.

- Gère la transparence
- Compresse l'image avec ou sans perte selon l'option choisie
- Fonctionne avec presque tous les navigateurs... Safari le reconnaît depuis la version 14 de septembre 2020.

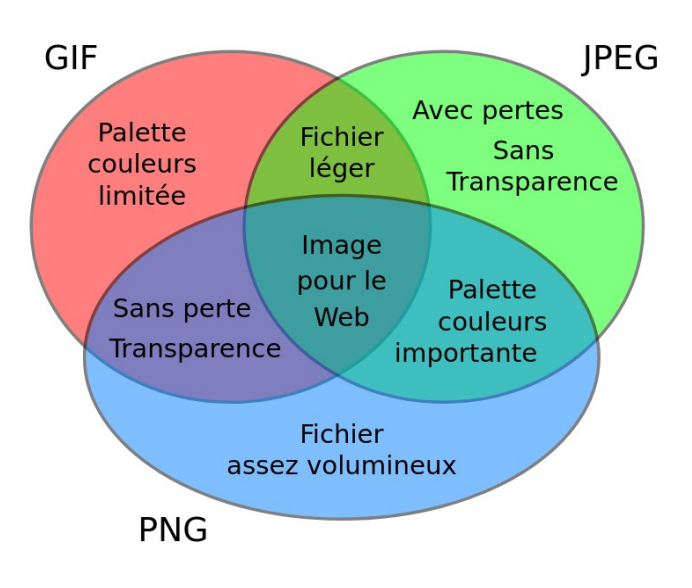

## **3) Autres formats des images matricielles**

### **BMP (BitMaP)**

C'est un ancien format d'image.

- Pas de perte de qualité.
- Taille volumineuse.

### **TIFF (Tagged Image File Format)**

Ce format d'image est proche du BMP.

- Pas de perte de qualité.
- Taille volumineuse.

### **RAW (brut en anglais)**

Il est principalement utilisé par les photographes

- Pas de perte de qualité.
- Taille volumineuse.

# **F) Métadonnées d'une photo numérique 1) Les données IPTC**

Des **métadonnées** sont créées pour vos photos à chaque fois que vous dégainez votre appareil numérique ou votre téléphone pour immortaliser un souvenir ? C'est pourtant bien le cas, avec les *données Exif*. Par ailleurs, il existe d'autres métadonnées appelées *données IPTC* qui pourront être saisies manuellement directement au cœur de la photo numérique.

## **Les Données IPTC**

Ce format a été inventé en 1991 par l'**International Press Telecommunications Council (IPTC)** en tant qu'Information Interchange Model (IIM) sous le nom complet de IPTC-IIM. Ce standard international devait faciliter les échanges de fichiers d'images entre les agences de presse, les photojournalistes et les rédacteurs.

Lorsque vous prenez une photo avec votre téléphone ou un appareil photo numérique, cette photo porte toujours un nom. Ce nom par défaut est couramment IMG\_6767.

C'est la plupart du temps la seule info que l'on voit facilement et rapidement. Quand par exemple on envoie la photo par e-mail, SMS ou quand on la transfère vers son ordinateur, PC ou Mac.

Les autres infos facilement accessibles étant en général, la **taille de la photo** (en octets, kilo octets ou méga octets), ses dimensions (en pixels) ainsi que la **date de prise de la photo**.

Ces données sont les **données IPTC**, souvent

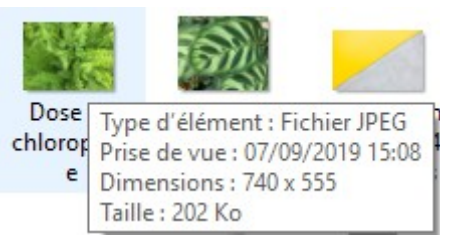

beaucoup plus connues que les données Exif, sans qu'on ne sache forcément que ces données s'appellent les données IPTC. Il est d'ailleurs très courant que les deux types de données soient confondus, tant ils se complètent. Alors pour ne pas les confondre, voici des exemples de **données IPTC** :

- Le Nom de La photo / Titre de la photo
- La date de prise de la photo
- Les **mots clés** (si saisis/renseignés)
- L'auteur de la photo (si indiqué)

Rque : Il est important de savoir que ces données IPTC peuvent être modifiées ou ajoutées manuellement avec par exemple l'ajout de mots clés relatifs au sujet de la photographie ou encore le nom de l'auteur de la photo avec ses nom, prénom et/ou pseudonyme, le crédit de la photo…

# **2) Les données EXIF**

Tout appareil numérique attache au fichier JPEG (ou RAW) une série de données normalisées, appelées *données EXIF* (Exchangeable Image File Format). Beaucoup de programmes graphiques conservent ces données et peuvent les lire. D'autres les suppriment si on réenregistre l'image.

Avant d'utiliser un programme graphique, on doit donc s'assurer de son comportement de ce point de vue. Exemple de données EXIF obtenues avec la commande exiv2 :

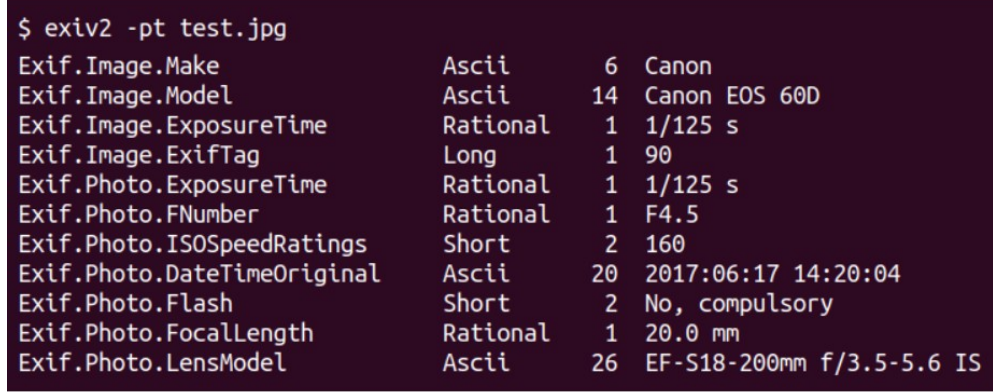